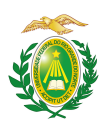

MINISTÉRIO DA EDUCAÇÃO UNIVERSIDADE FEDERAL DO RIO GRANDE DO NORTE ESCOLA DE CIÊNCIAS E TECNOLOGIA PERÍODO LETIVO SUPLEMENTAR EXCEPCIONAL

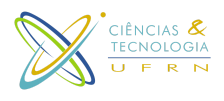

## **Plano de Curso de Componente Curricular**

Este modelo de plano é compatível com a proposta de resolução e com as discussões realizadas na ECT e o modelo poderá sofrer alterações durante o processo de aprovação no CONSEPE e no Colegiado do curso

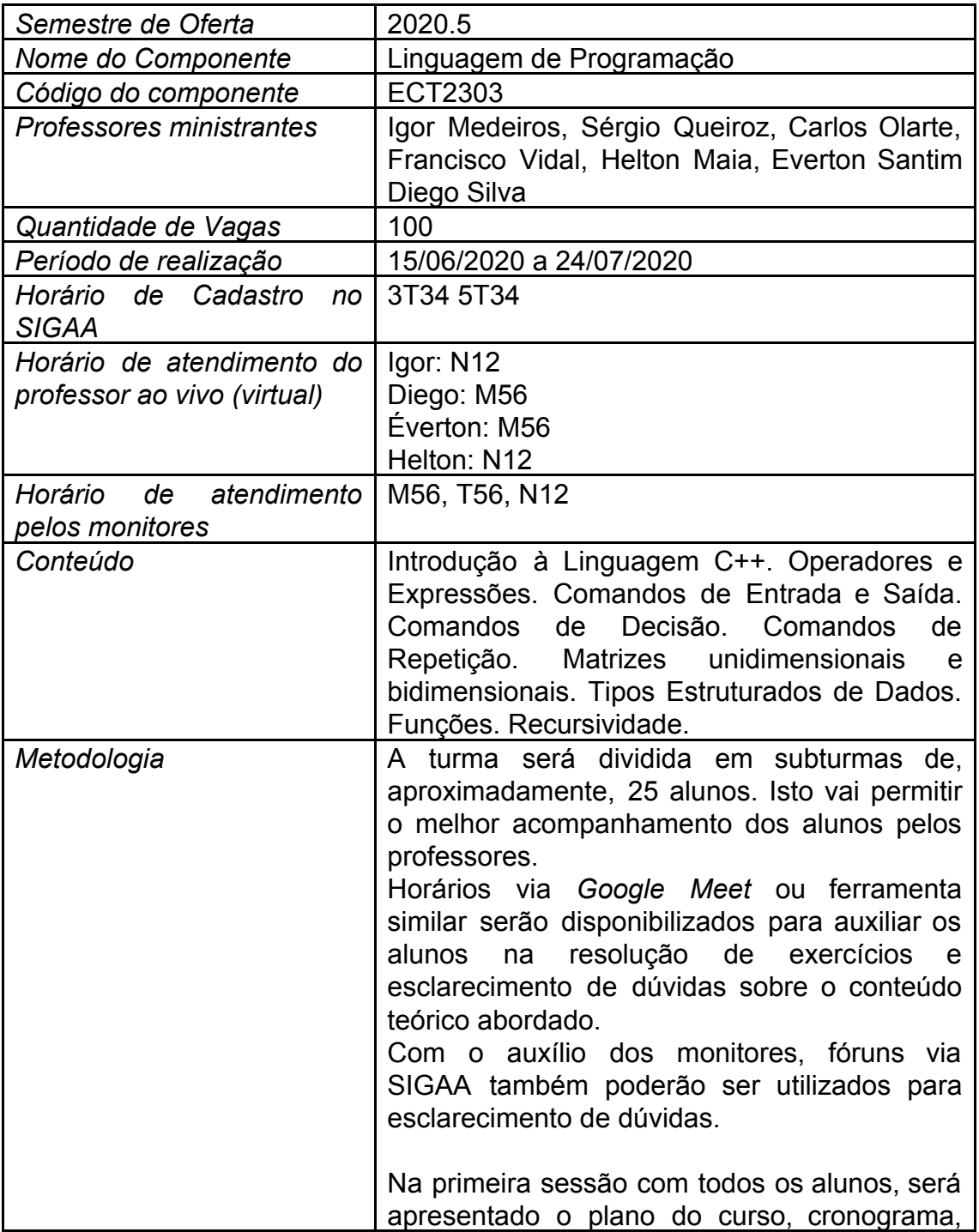

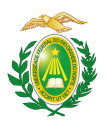

## MINISTÉRIO DA EDUCAÇÃO UNIVERSIDADE FEDERAL DO RIO GRANDE DO NORTE ESCOLA DE CIÊNCIAS E TECNOLOGIA PERÍODO LETIVO SUPLEMENTAR EXCEPCIONAL

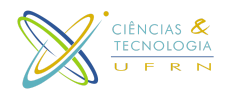

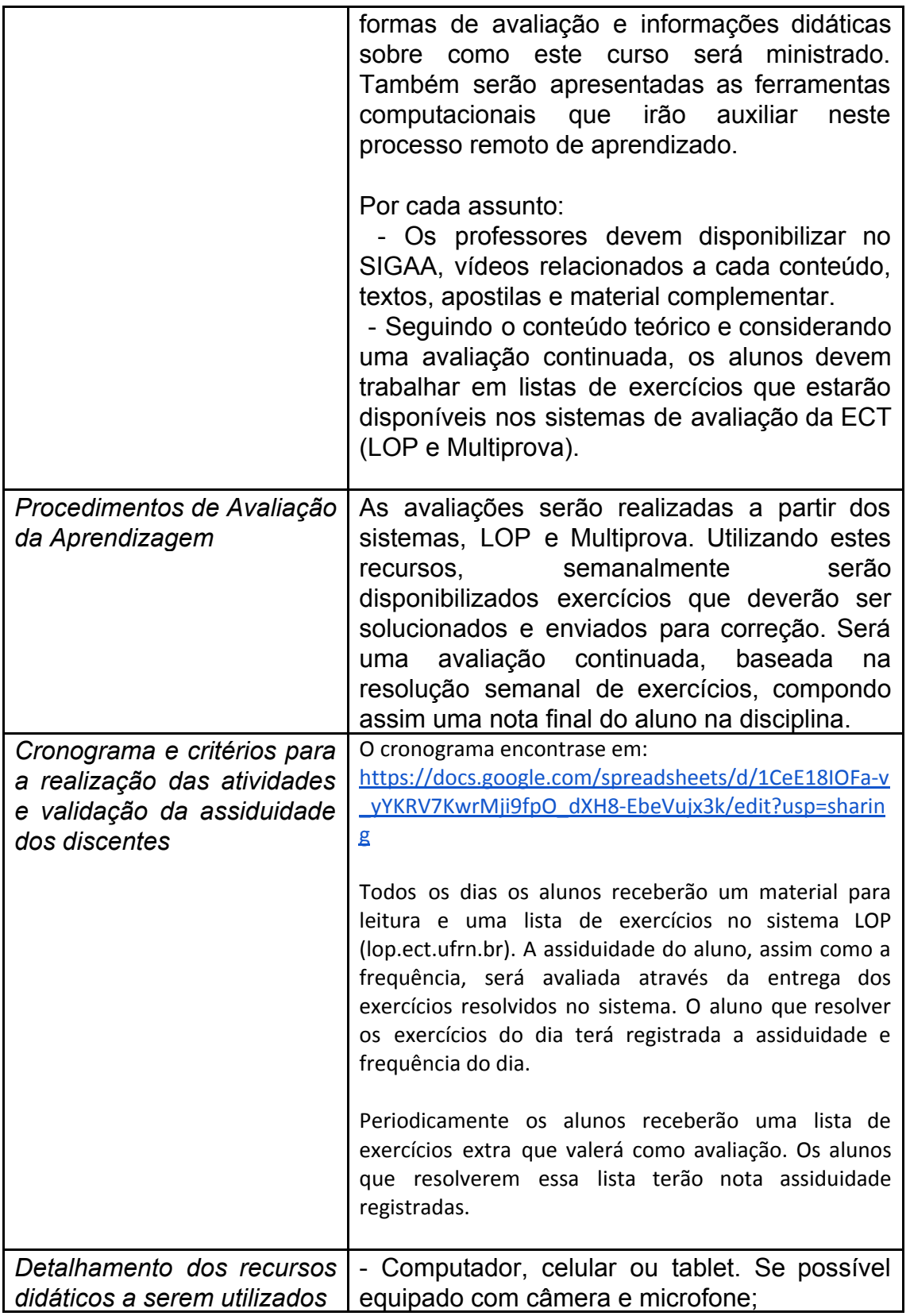

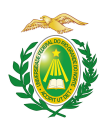

## MINISTÉRIO DA EDUCAÇÃO UNIVERSIDADE FEDERAL DO RIO GRANDE DO NORTE ESCOLA DE CIÊNCIAS E TECNOLOGIA PERÍODO LETIVO SUPLEMENTAR EXCEPCIONAL

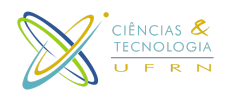

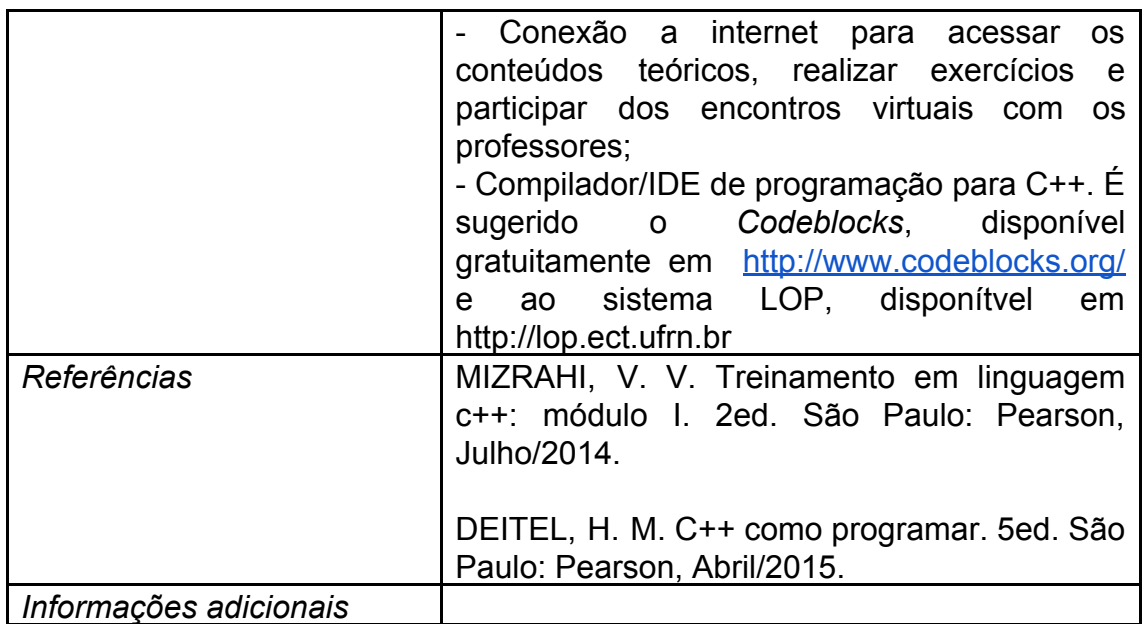